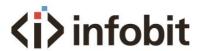

# iTrans D401

# Central Control Protocol

ENV1.0

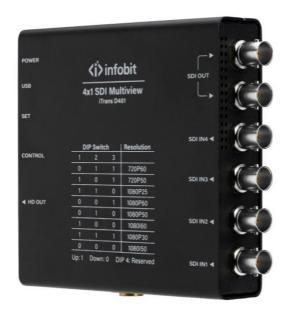

# Communication

Communication protocol: UDP

LAN Port: 7000

# **Protocol Format**

Commands sent by PC to iTrans D401:

| Data             | Value             | Length<br>(byte) | Description                                                                        |
|------------------|-------------------|------------------|------------------------------------------------------------------------------------|
| Header           | 0xA5<br>0x6C      | 2                | Begining of the data package                                                       |
| Header<br>length | 0x0000~<br>0x0420 | 2                | The length of the entire data packet: from the beginning of the header to the end, |

INFOBIT AV www.infobitav.com info@infobitav.com

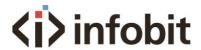

|                   |                   |           | (including the header and the end), with the low byte at the beginning                                                                                    |
|-------------------|-------------------|-----------|----------------------------------------------------------------------------------------------------|
| Device Type       | 0x00~<br>0xFF     | 1         | Definition of device type, 0xFF means multicast                                                                                                    |
| Device ID         | 0x00~0xFF         | 1         | Used when multiple devices of the same type are networked, OXFF means multicast.                                                                          |
| Interface<br>Type | 0x00~0xFF         | 1         | 0x00: UART (Serial port)<br>0x01: Network                                                                                                    |
| Reserve           | 0x00              | 1         | Reserved                                                                                                    |
| Command           | 0x00~0xFF         | 1         | Command for each function                                                                                                    |
| Packet data       |                   | Not fixed | <= 1024                                                                                                    |
| Checksum          | 0x0000~0x<br>FFFF | 2         | Start from "header" (including "header") to "Checksum" (excluding "checksum"), all data. Take two bytes, omit the overflow part slightly, low byte first. |
| End               | OxAE              | 1         | The end of the data package                                                                                                    |

# Commands returned from the iTrans D401 to PC:

| Data              | Value             | Length<br>(byte) | Description                                                                                                    |
|-------------------|-------------------|------------------|----------------------------------------------------------------------------------------------------|
| Header            | 0xA5<br>0x6C      | 2                | Begining of the data package                                                                                                    |
| Header<br>length  | 0x0000~<br>0xFFFF | 2                | The length of the entire data packet: from the beginning of the header to the end, (including the header and the end), with the low byte at the beginning             |
| Device Type       | 0x00~<br>0xFF     | 1                | Definition of device type, 0xFF means multicast                                                                                                    |
| Device ID         | 0x00~0xFF         | 1                | Used when multiple devices of the same type are networked, OXFF means multicast.                                                                                      |
| Interface<br>Type | 0x00~0xFF         | 1                | 0x00: UART (Serial port)<br>0x01: Network                                                                                                    |
| Reserve           | 0x00              | 1                | Reserved                                                                                                    |
| Command           | 0x00~0xFF         | 1                | Command for each function                                                                                                    |
| Return<br>status  | 0x00~0xFF         | 1                | 0x00: OK<br>0x01: Error                                                                                                    |
| Return data       |                   | Not fixed        | Reserved. The length of the content when the response command returned, not fixed length, which is consistent with the format of the "packet data" during the setting |

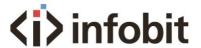

| Checksum | 0x0000~0x | 2 | Start from "header" (including "header") to          |
|----------|-----------|---|------------------------------------------------------|
|          | FFFF      |   | "Checksum" (excluding "checksum"), all data.         |
|          |           |   | Take two bytes, omit the overflow part slightly, low |
|          |           |   | byte first.                                          |
| End      | OxAE      | 1 | The end of the data package                          |

Note: When sending, it is directly cmd + data, when returning, it is cmd + status + data

# Device type and command

Device type: 0x60
 Command list

| Function                   | Command<br>(hex) | Command Description                                                   |
|----------------------------|------------------|-----------------------------------------------------------------------|
| Broadcast/multicast search | Oxff             | Send broadcast, search devices                                        |
| Switch mode                | 0x94             | Switch between quad-image, single-image and other display modes       |
| Switch input channel       | 0xa5             | Under the mode of 2-image mode,, the input signal can be switched     |
| Turn on (off) carousel     | 0xa6             | 0x00 OFF, 0x01 ON                                                     |
| Set carousel time          | 0xa7             | In seconds, range 3-999                                               |
| Monitor channel signal     | 0xaa             | Each channel 1-4 has 2 bytes, the low bit indicates the signal status |
| Image border switch        | 0xa4             | 0 OFF, 1 ON                                                           |

# 3. Example of actual packet capture

Note: All data are in hexadecimal

### 3.1 Send broadcast

Send:

a5 6c 14 00 81 ff 01 00 00 00 00 00 00 00 00 00 ff a5 03 ae

Return:

a5 6c 22 00 60 ff 01 00 00 00 00 00 00 00 00 00 53 45 30 34 30 31 2d 16 2d 43 08 46 31 21 06 ae

# 3.2 Read channel signal status

Send:

a5 6c 14 00 60 ff 01 00 00 00 00 00 00 00 00 00 aa 2f 03 ae

Return:

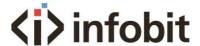

a5 6c 1d 00 60 ff 01 00 00 00 00 00 00 00 00 00 aa 00 01 00 00 01 00 00 00 38 03 ae "01 00 00 00 01 00 00 00" Indicates that 1 and 3 have signals, 2 and 4 have no signals

#### 3.3 Set the display mode

For example, set the display mode to split screen left-and-right side-by-side mode

Send:

a5 6c 15 00 60 ff 01 00 00 00 00 00 00 00 00 94 0b 25 03 ae

Return:

a5 6c 15 00 60 ff 01 00 00 00 00 00 00 00 00 94 00 1a 03 ae

#### 3.4 Carousel mode (auto-switching the displaying scenes)

3.4.1 Turn on patrolling

Send:

a5 6c 15 00 60 ff 01 00 00 00 00 00 00 00 00 a6 01 2d 03 ae

Return:

a5 6c 15 00 60 ff 01 00 00 00 00 00 00 00 00 a6 00 2c 03 ae

3.4.2 Turn off Carousel

Send:

a5 6c 15 00 60 ff 01 00 00 00 00 00 00 00 00 a6 00 2c 03 ae

Return:

a5 6c 15 00 60 ff 01 00 00 00 00 00 00 00 00 a6 00 2c 03 ae

#### 3.5 Set Carousel time

For example set to 100 seconds

Send:

a5 6c 16 00 60 ff 01 00 00 00 00 00 00 00 00 a7 64 00 92 03 ae

Return:

a5 6c 15 00 60 ff 01 00 00 00 00 00 00 00 00 a7 00 2d 03 ae

#### 3.6 Set the channel of the window

Send:

a5 6c 16 00 60 ff 01 00 00 00 00 00 00 00 00 a5 04 01 31 03 ae

INFOBIT AV www.infobitav.com info@infobitav.com

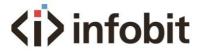

#### Return:

a5 6c 15 00 60 ff 01 00 00 00 00 00 00 00 00 a5 00 2b 03 ae

# 3.7 Set border switch

# Send:

a5 6c 15 00 a3 ff 01 00 00 00 00 00 00 00 00 a4 01 6e 03 ae

#### Return:

a5 6c 15 00 a3 ff 01 00 00 00 00 00 00 00 00 a4 00 6d 03 ae

INFOBIT AV www.infobitav.com info@infobitav.com